# Photoshop 2020 Install Crack Free [2022]

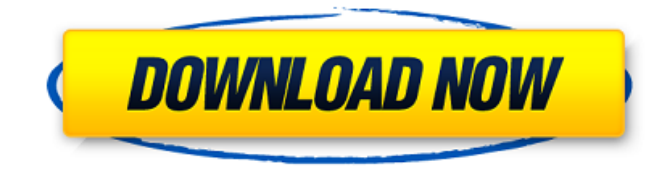

#### **Photoshop 2020 Crack + [Latest] 2022**

Think of the layers system as a filing system for your images. It gives you a way to organize and delete layers as you work and to simply layer the images and components of an image in a way that can be quickly altered and tweaked or simply presented in its final form. Photoshop's tool set includes both free and paid versions. Even though Photoshop Elements, an edition of Photoshop for nonsubscribers, has fewer bells and whistles than its paid counterpart, it still has a lot of features that are important to casual and beginner users. This chapter explains the layers system, the format of Photoshop images, how to work with layers, and many essential techniques that are common to all Photoshop editing work. If you have Photoshop Elements, much of this information

is covered in Chapter 7. You also find out how to work with the Creative Suite, an assortment of other Photoshop programs such as Illustrator, InDesign, Photoshop Sketch, and more. Using Layers A layer is a transparent background — a chunk of the original image with which you can apply effects such as color, brightness, contrast, and so on. To understand how you can manipulate and work with layers, follow these steps: 1. Put the image you want to work with on a new layer. Unless the image is a photographic one, Photoshop assigns the layer a default or predefined color and opacity setting, and saves this as a new setting for the layer. A default layer is shown here in figure 2-1. Notice the layer settings. If the color and opacity of the default layer are set as you want them, you can leave them as is or change them as desired. 2. Use the Layer palette ( $Ctrl+Y$ ), shown in figure 2-2, to select the layer you created. 3. With the Layer palette, click the Edit button (first icon from left) or choose Layers⇒Edit Layers, and the Layers palette opens, shown in figure 2-2. 4. Click the Layer Settings button to open the Layers panel, shown in figure 2-3. 5. Set the Layer opacity setting to the desired setting. By default, a new layer is set at 50%. This setting can be changed. For example, if you set the layer at 100%, the layer is completely opaque and does not affect the original image. Figure 2-1: Change the color and opacity of

#### **Photoshop 2020 (April-2022)**

(If you are looking for an alternative to Adobe Lightroom, you should check out software like VSCO Cam.) This Photoshop alternative comes with a basic set of most features of Photoshop plus it contains many advanced features that are out of reach for the normal user. You will get a lot of practice making various types of edits to images in this program. How to create a new file with Photoshop Elements Photoshop Elements comes with a 'create new file' option. You can use this to create a new image, export a new image as a.jpeg,.png,.tiff,.bmp,.svg or any other file. New image size Image resolution File format Image mode File type Color profile File size All of these features can be adjusted after creating the image. You can increase or decrease image size to any desired size. You can increase or decrease the file resolution of the image. You can change the image mode and file format of the image. You can set the color profile of the image. You can choose a file type for the image you are creating. You can set the file size of the file. How to export a new image as

a.jpg,.png,.tiff,.bmp,.svg,.eps,.cdr,.cnt,.hdr,.emf,.epsf, or any other file. You can even add layers to an image in this program. Setting up your desktop for Photoshop Elements If you are using Photoshop Elements on Windows, you might be able to configure your desktop to match the appearance of the interface. Open your Settings application and go to the System tab. Click the Desktop button. Set the wallpaper and icons as you wish. Creating an image with Photoshop Elements You can make many types of edits to the images you have in the program. Go to the file menu and select 'File' > 'New'. This opens the window shown below. Here you will find the basic options. Click Next to continue. You can change the image resolution and size in this screen. In the following screen, you can set the image mode, file format, and file type a681f4349e

#### **Photoshop 2020 With License Key**

BBC News Stories 'I was so glad to get away from a world that's gone mad' It is just one in a series of disturbing pictures from Belfast's Newtownabbey area which has been the scenes of high-profile criminal and sectarian murder in recent years. A man shown being stabbed in the arm in Newtownabbey in January last year, 2008. Photograph: Dan Anderson His memory hasn't faded at all. "They were killing one another. I was so glad to get away from a world that's gone mad." It is a feeling, he says, that still haunts him in the years after the murder of his son, Daniel, a popular 29-year-old father of three, which began a brutal cycle of violence in the area. Daniel, who survived for almost a week after being stabbed 14 times and battered in a County Antrim hotel in the wee small hours of the morning in October 2004, was buried at the St Peter's Church in the village. From his grave, Daniel's father, Jimmy, has seen the way violence and crime have changed his community, a place where once children and teenagers risked being murdered for a game of football. "Now when the kids come out of school they are all terrified to leave," he says. Daniel's murder was just one in a number of incidents in the area, which were later linked to gun and gangland groups based in east Belfast. Six years after Daniel's death, his younger brother and sister were found strangled to death. Last year, the family faced a further tragedy when his older sister, Janet, died after a long period of illness. The cases prompted a government review into the management of violent crimes by the Justice Ministry and an initial report came out in December. Reprisals However, a number of families felt the remedies were not fit for purpose. One petition, led by the sister of Daniel Moore, stated that the report was a "betrayal". Other families said they were still living in fear, and in some cases were still forced to take precautions to protect themselves. "I've been threatened loads of times, and now I have to take a taxi to get to work. I've been threatened to take a day off work, to see my family." The family's ordeal began in 2006 when a group of masked men had gone from house to house in the area announcing that they were the IRA. A

## **What's New In?**

Q: Unsure how to get the nth and last element in array in JS I don't understand how to get the Nth and last element of an array in JS. The data that I have is stored in a 2 dimensional array and I would like to get the nth and last element from that array. var data =  $[1, 2, 3]$ ,  $[4, 5, 6]$ ,  $[7, 8, 9]$ ; I know I can extract the elements and store them in other variables such as; var firstNumber = data[0][0] var secondNumber = data[1][0] ... But is there a way to say something like data.nth[0] or data.last[0]? A: You want Array#splice() for the last element, and Array#shift() for the nth element: var data = [ [1, 2, 3], [4, 5, 6], [7, 8, 9] ]; var firstNumber = data[0][0]; var lastNumber = data.splice(0, 1)[0]; console.log(firstNumber); console.log(lastNumber); If you want to remove the last element (again): var data =  $[1, 2, 3]$ ,  $[4, 5, 6]$ ,  $[7, 8, 9]$  ]; var lastNumber = data.splice $(0, 1)[0]$ ; data.pop(); console.log(lastNumber); Prognostic significance of B7-H1 expression in hepatocellular carcinoma. B7-H1, a newly discovered member of the B7 family of co-stimulatory molecules, has an inhibitory role in T cell activation, suggesting its possible involvement in tumor development. We investigated the immunohistochemical expression of B7-H1 in hepatocellular carcinoma (HCC) and examined the relationship between B7-H1 expression and clinicopathological features and survival in HCC patients. B7-H1 expression was detected by immunohistochemistry in formalin-fixed, paraffin-embedded specimens of 91 HCC patients who underwent hepatic resection. We defined the patients with HCC whose tumor cells expressed B7-

## **System Requirements:**

Minimum: OS: CPU: Memory: Graphics: DirectX: Hard Drive: Additional Notes: Graphics Requirements: Minimum:OS:CPU:Memory:Graphics:DirectX:Hard Drive: Installation: Please download and extract the.zip file to any location on your hard drive. Run the game executable, "cordred8.exe". Enjoy the game! If you want to donate to me, you can also check out

<https://natepute.com/advert/photoshop-2021-version-22-5-crack-exe-file-keygen-free-download-x64-2/>

<https://www.carmarthendragons.co.uk/wp/advert/photoshop-2021-version-22-1-1-serial-number/> [http://www.oscarspub.ca/photoshop-2022-version-23-4-1-product-key-and-xforce-keygen-license-key-download-pc-windows-](http://www.oscarspub.ca/photoshop-2022-version-23-4-1-product-key-and-xforce-keygen-license-key-download-pc-windows-latest/)

[latest/](http://www.oscarspub.ca/photoshop-2022-version-23-4-1-product-key-and-xforce-keygen-license-key-download-pc-windows-latest/)

[http://www.expo15online.com/advert/adobe-photoshop-2021-version-22-1-0-crack-exe-file-with-license-code-3264bit](http://www.expo15online.com/advert/adobe-photoshop-2021-version-22-1-0-crack-exe-file-with-license-code-3264bit-latest-2022/)[latest-2022/](http://www.expo15online.com/advert/adobe-photoshop-2021-version-22-1-0-crack-exe-file-with-license-code-3264bit-latest-2022/)

<https://www.greatescapesdirect.com/2022/06/adobe-photoshop-2021-version-22-5-with-license-key-license-keygen-free-for-pc/> <https://superstitionsar.org/adobe-photoshop-2021-free-download-win-mac-latest/>

https://templobiblicoprovidence.org/wp-content/uploads/2022/06/Photoshop\_CC\_crack\_exe\_file\_With\_Key.pdf

<https://www.zakiproperti.com/wp-content/uploads/2022/06/sadjayv.pdf>

<http://carolwestfineart.com/?p=10795>

[https://aalcovid19.org/wp-content/uploads/2022/06/Photoshop\\_2021\\_Version\\_2211.pdf](https://aalcovid19.org/wp-content/uploads/2022/06/Photoshop_2021_Version_2211.pdf)

<http://tutorialspointexamples.com/adobe-photoshop-2022-version-23-0-crack-with-serial-number-license-code-keygen> [http://www.male-blog.com/wp-](http://www.male-blog.com/wp-content/uploads/2022/06/Photoshop_2021_Version_2211_serial_number_and_product_key_crack__Full_Version.pdf)

[content/uploads/2022/06/Photoshop\\_2021\\_Version\\_2211\\_serial\\_number\\_and\\_product\\_key\\_crack\\_\\_Full\\_Version.pdf](http://www.male-blog.com/wp-content/uploads/2022/06/Photoshop_2021_Version_2211_serial_number_and_product_key_crack__Full_Version.pdf) <https://entrelink.hk/uncategorized/photoshop-2022-version-23-0-download/>

[https://www.careerfirst.lk/sites/default/files/webform/cv/Photoshop-2021-Version-225\\_17.pdf](https://www.careerfirst.lk/sites/default/files/webform/cv/Photoshop-2021-Version-225_17.pdf)

<https://platform.blocks.ase.ro/blog/index.php?entryid=6363>

[https://www.sanjeevsrivastwa.com/wp-content/uploads/2022/07/Photoshop\\_2022\\_Version\\_2311.pdf](https://www.sanjeevsrivastwa.com/wp-content/uploads/2022/07/Photoshop_2022_Version_2311.pdf)

- [https://www.cameraitacina.com/en/system/files/webform/feedback/photoshop-2020-version-21\\_6.pdf](https://www.cameraitacina.com/en/system/files/webform/feedback/photoshop-2020-version-21_6.pdf) <https://ajkersebok.com/adobe-photoshop-mem-patch-free-download/>
- <https://marketmyride.com/adobe-photoshop-2022-version-23-serial-number-patch-with-serial-key-free/> <https://www.petisliberia.com/photoshop-cs4-crack-free-download-updated-2022/>